# Juniper SRX 日本語マニュアル

### Junos OS / ScreenOS の CLI 比較

 $\sum_{i=1}^n\frac{1}{2^{i}}\int_{\mathbb{R}^n}\int_{\mathbb{R}^n}\int_{\$ 

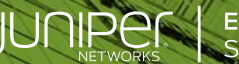

**Engineering**<br>Simplicity

### はじめに

一般的に使用する機会の多い ScreenOS の CLI コマンドに相当する Junos OS の CLI コマンドを 紹介します。

※手順内容は「SRX300」、JUNOS「19.4R3-S1」にて確認を実施しております。 実際の設定内容やパラメータは導入する環境や構成によって異なります。 各種設定内容の詳細は下記リンクよりご確認ください。 <https://www.juniper.net/documentation/>

2021年7月

ScreenOS の CLI にて利用されるコマンドに相当する、Junos OS の CLI コマンドおよび、 機能に関する詳細を表形式にて紹介します。

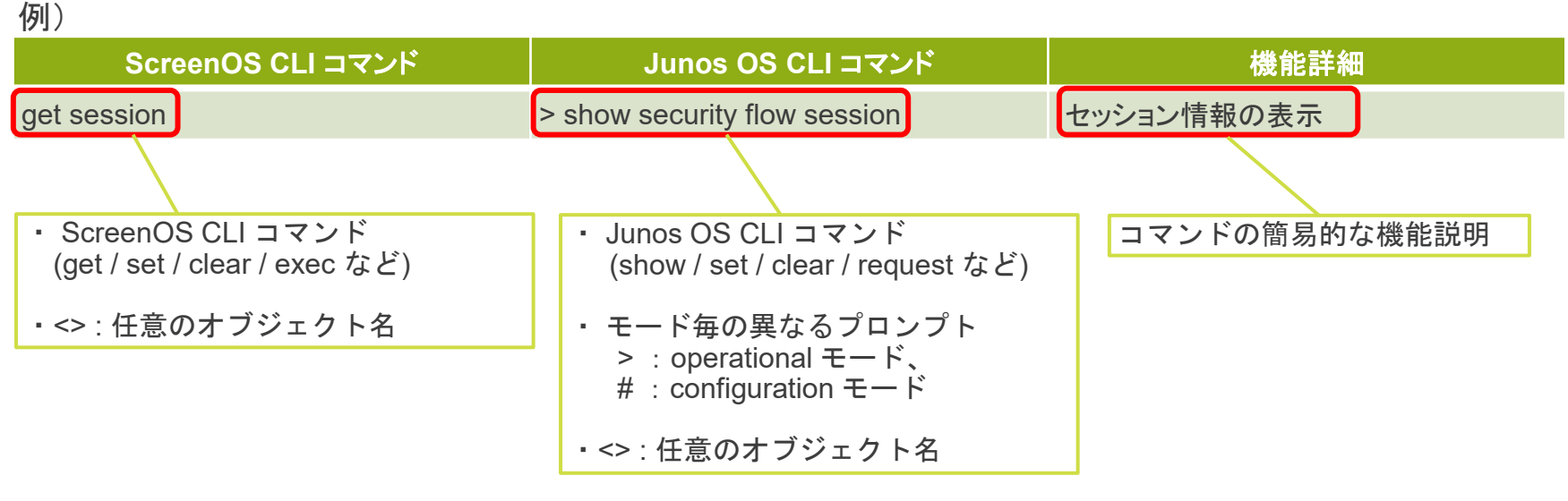

※対応するコマンドが無い場合、「- 」を記載。

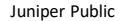

#### 1. セッション情報、インタフェース情報関連のコマンド

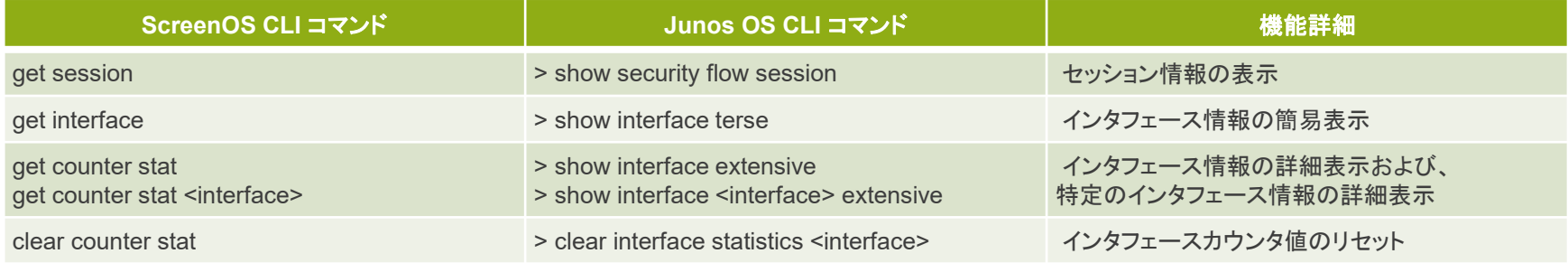

#### 2. ルーティング関連のコマンド

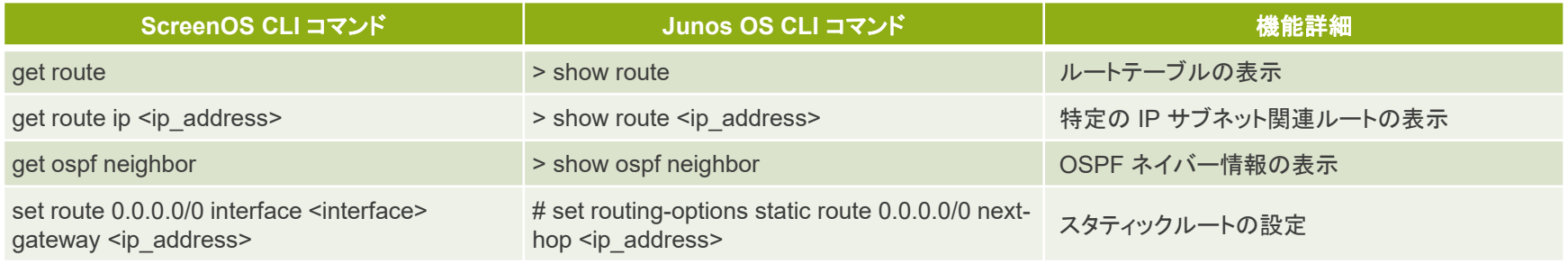

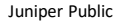

#### 3. セキュリティポリシー、IPsec VPN 関連のコマンド

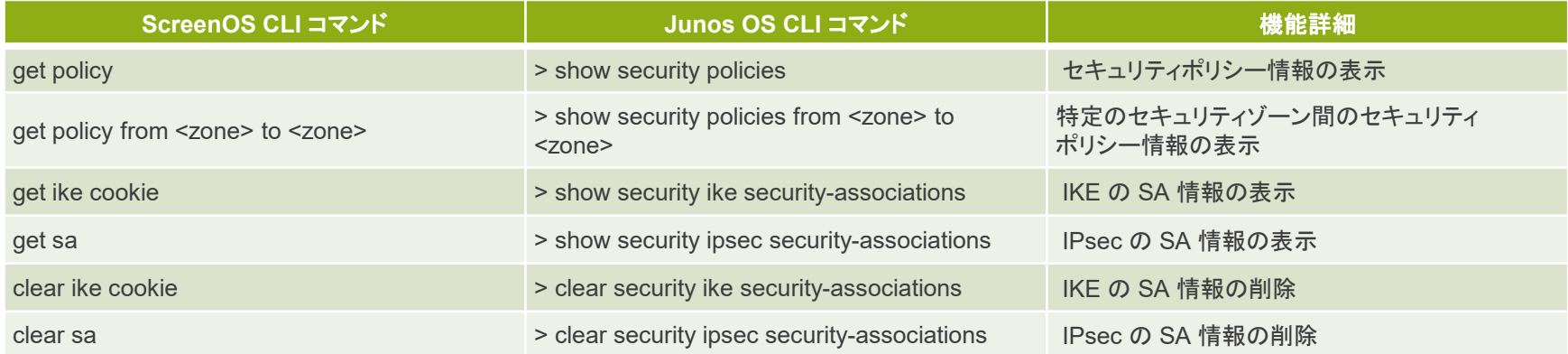

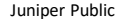

### 4. DHCP 関連のコマンド

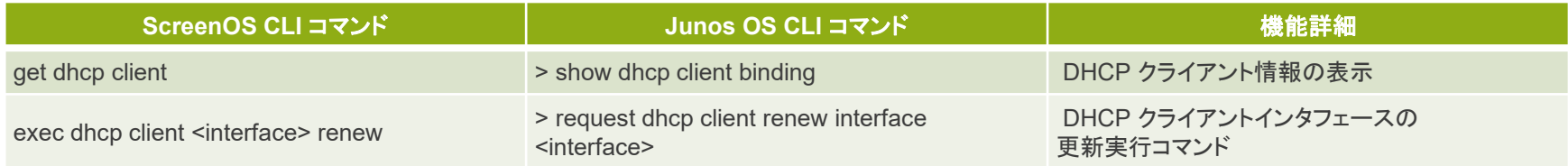

#### 5. クラスタ構成関連のコマンド

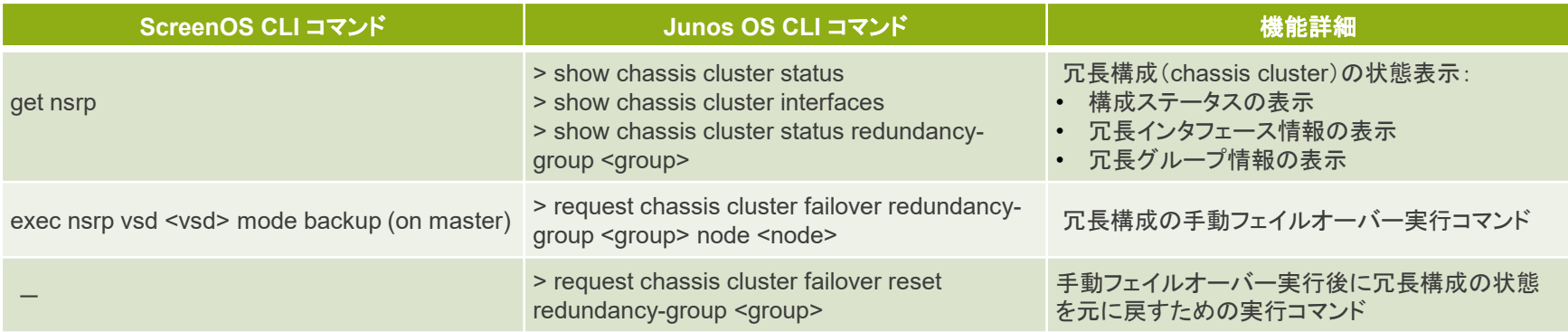

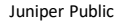

#### 6. パフォーマンス関連のコマンド

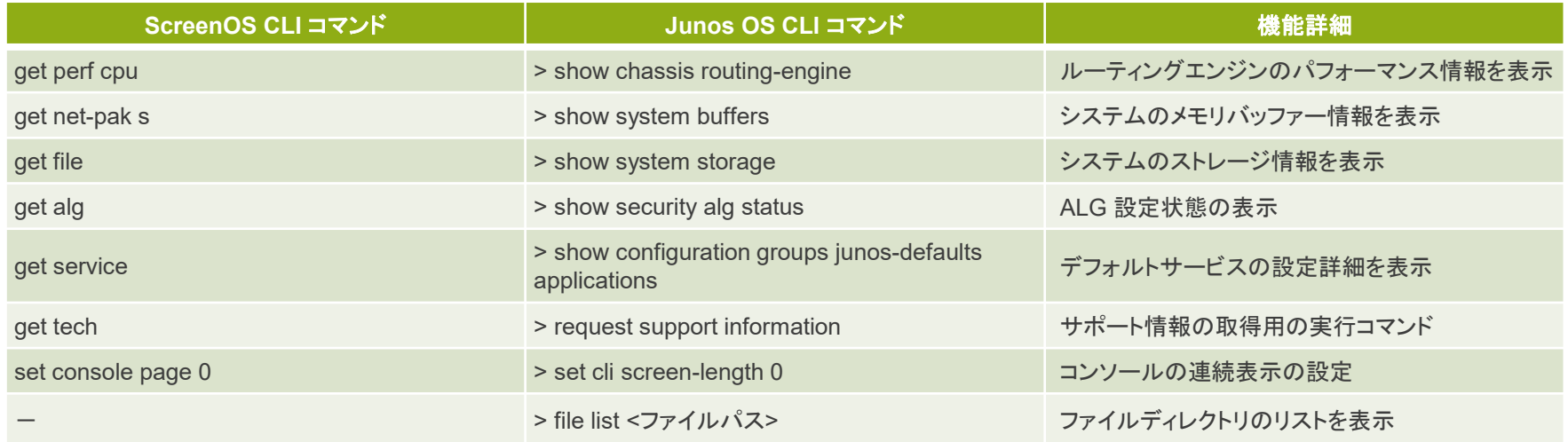

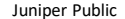

#### 7. 設定情報、ライセンス情報、アップグレード関連のコマンド

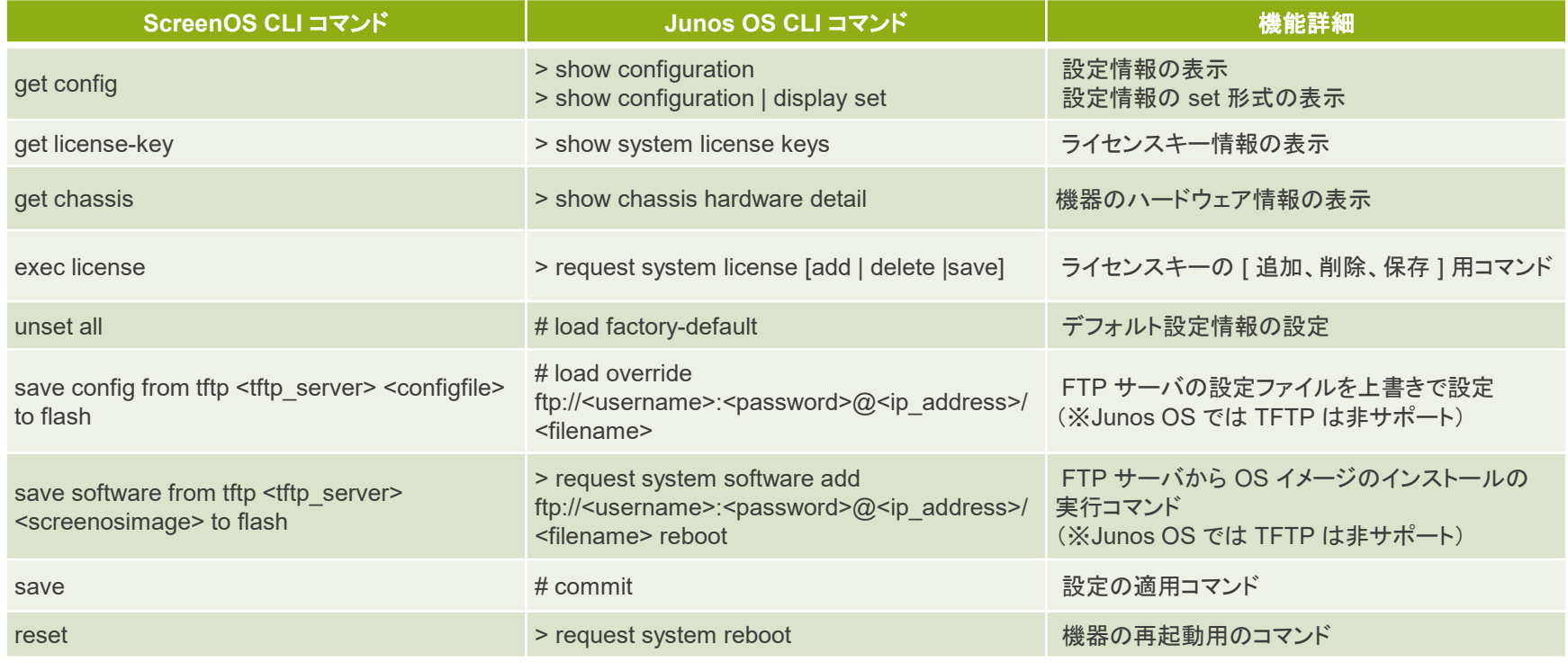

### 8. イベントログ関連のコマンド

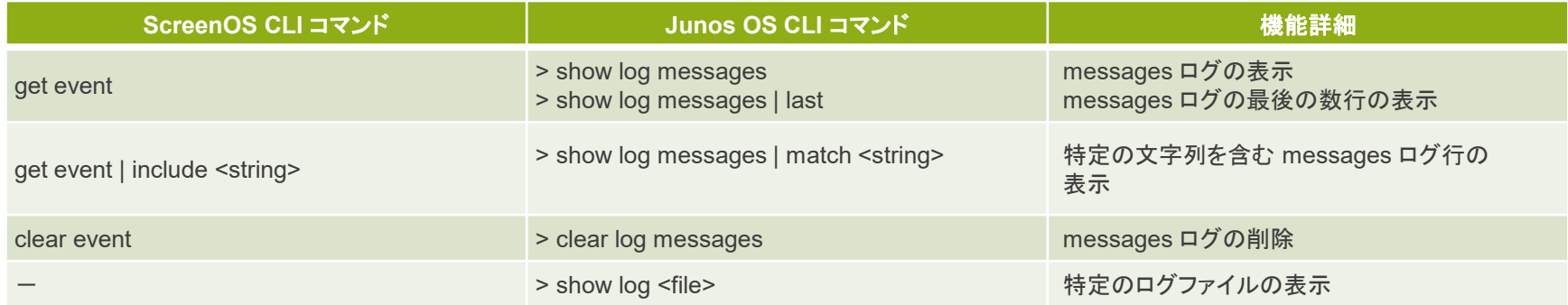

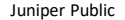

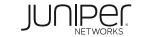